## WCAG 2.0 AA Checklist

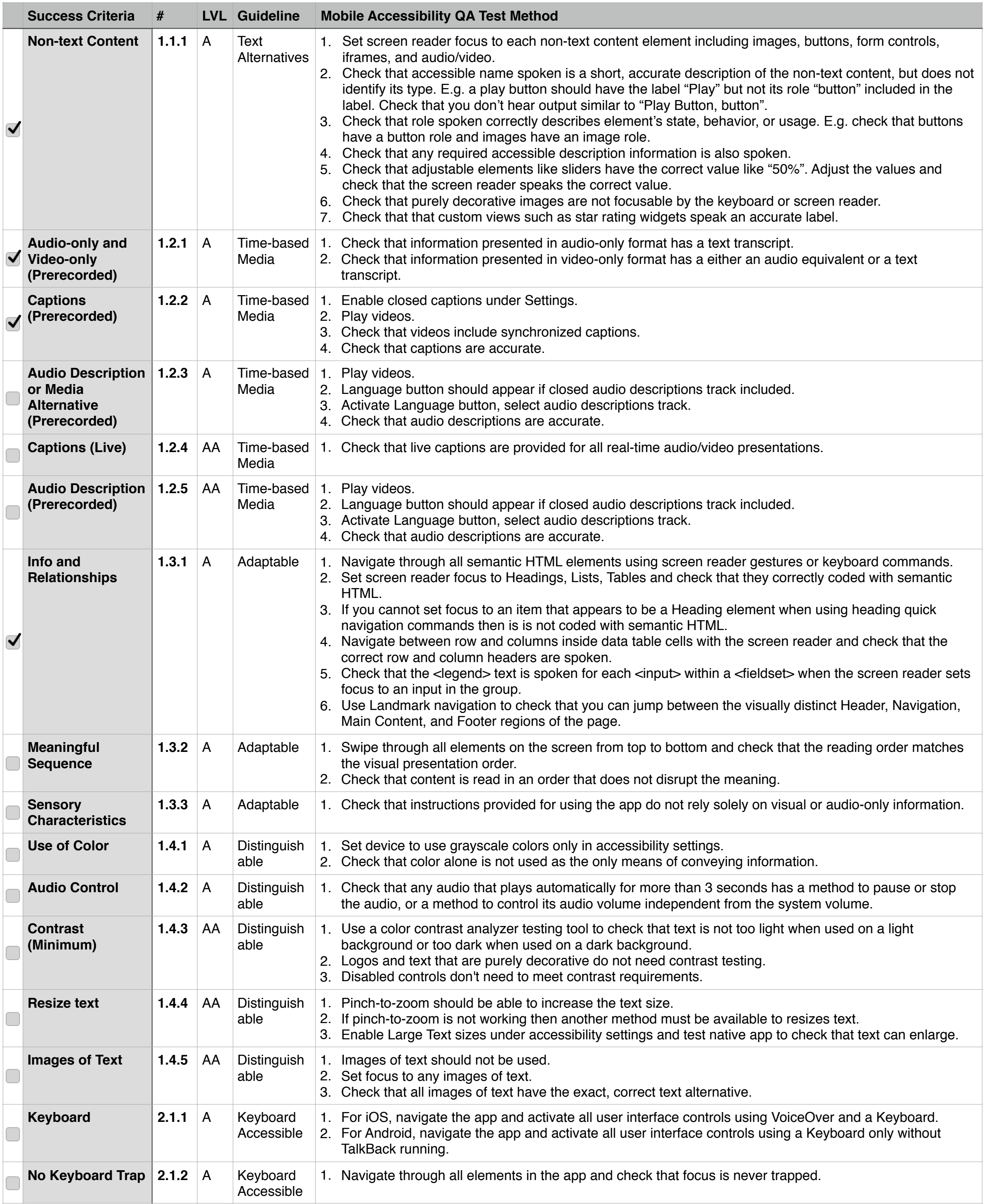

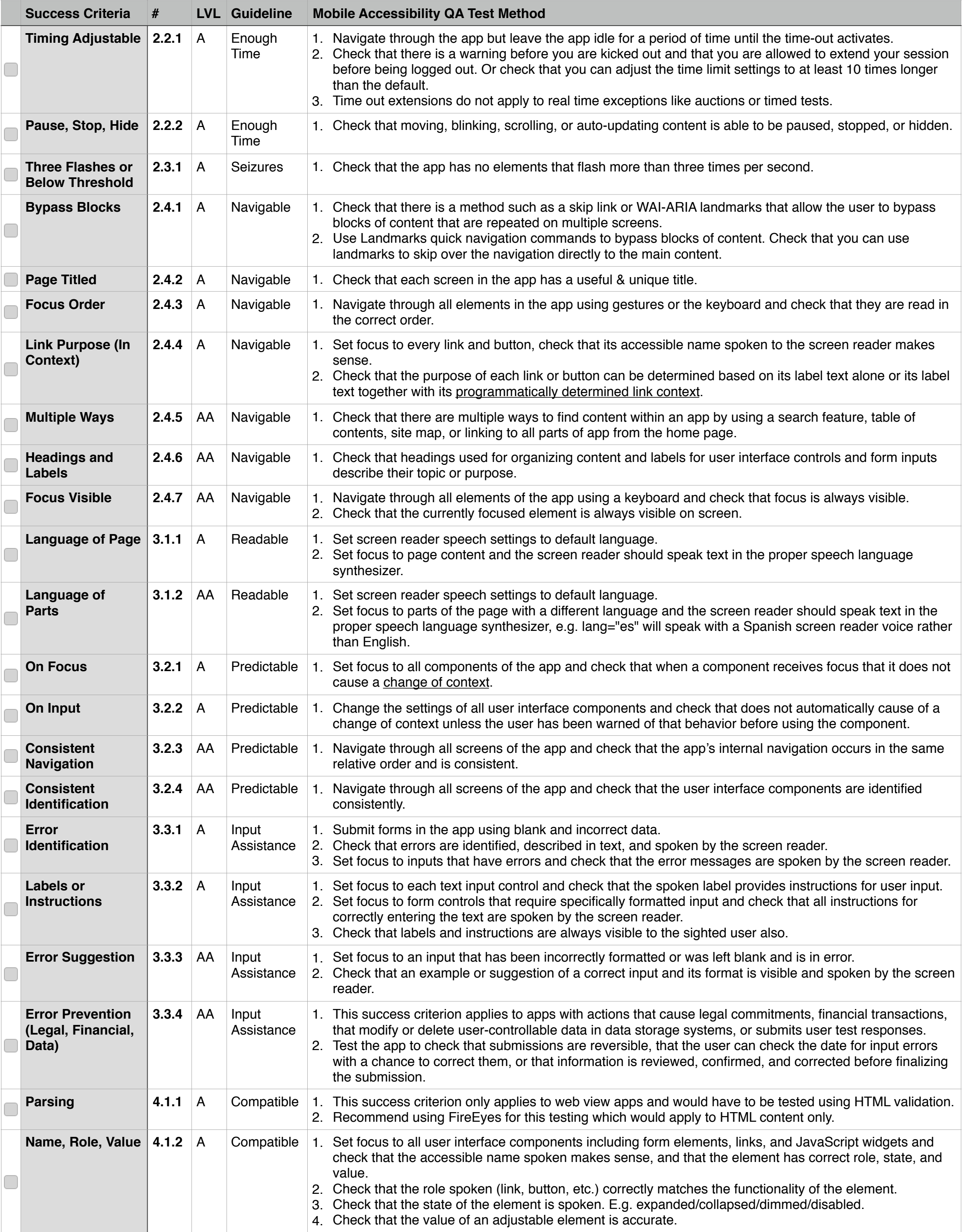